, tushu007.com

## <<Visual Basic.NET >>

<<Visual Basic.NET >>

- 13 ISBN 9787121010460
- 10 ISBN 7121010461

出版时间:2005-7

页数:162

字数:276800

extended by PDF and the PDF

http://www.tushu007.com

#### , tushu007.com

## <<Visual Basic.NET >>

Visual Basic.NET

 $V$ isual Basic.NET

Visual Basic.NET

Visual Basic.NET

Visual Basic.NET

Visual Basic.NET

*Page 2*

# $<<$ Visual Basic.NET  $>>$

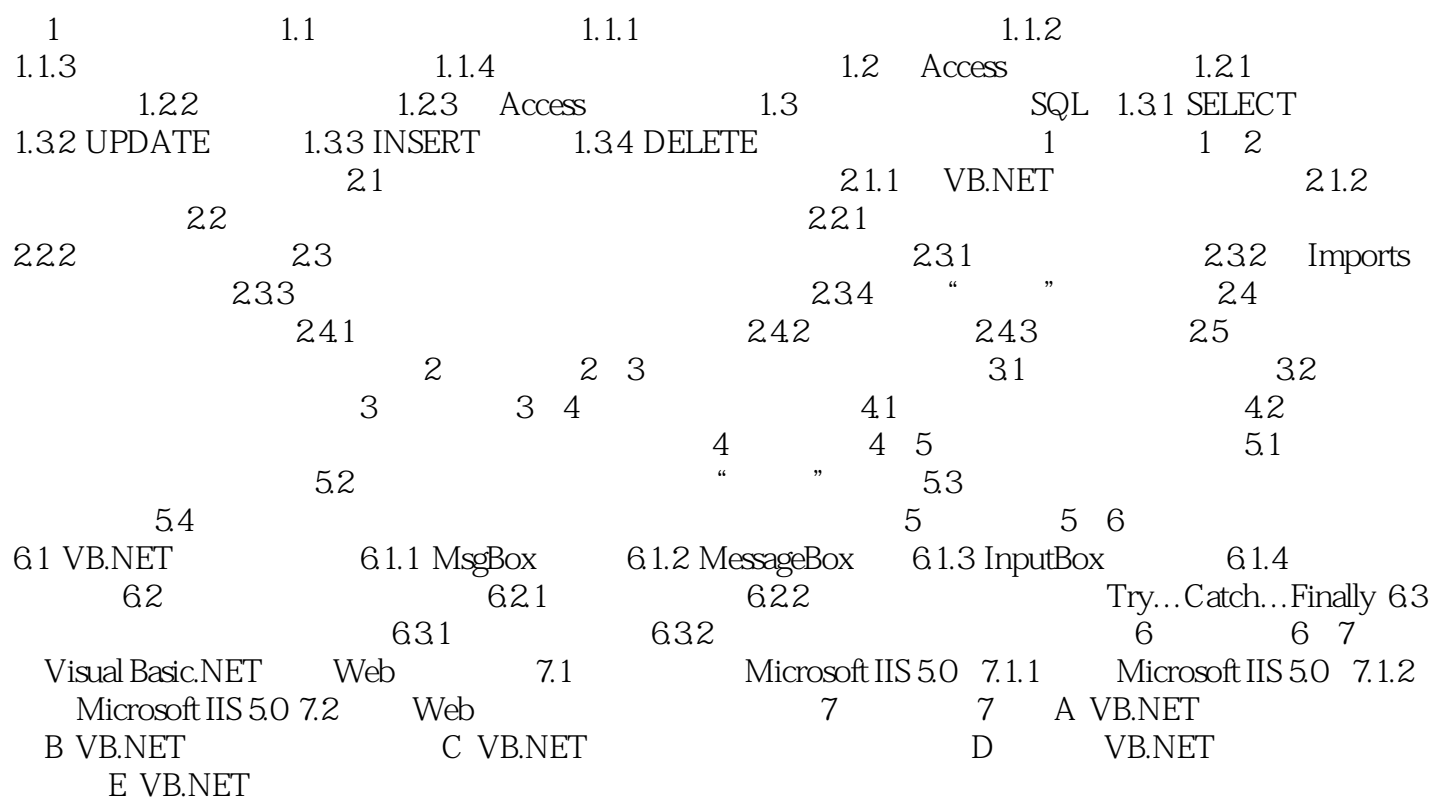

### , tushu007.com

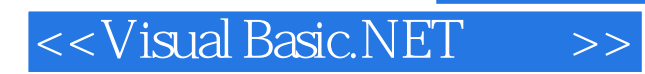

本站所提供下载的PDF图书仅提供预览和简介,请支持正版图书。

更多资源请访问:http://www.tushu007.com